## TUTORIAL PICASA

## **ALBUM PICASA**

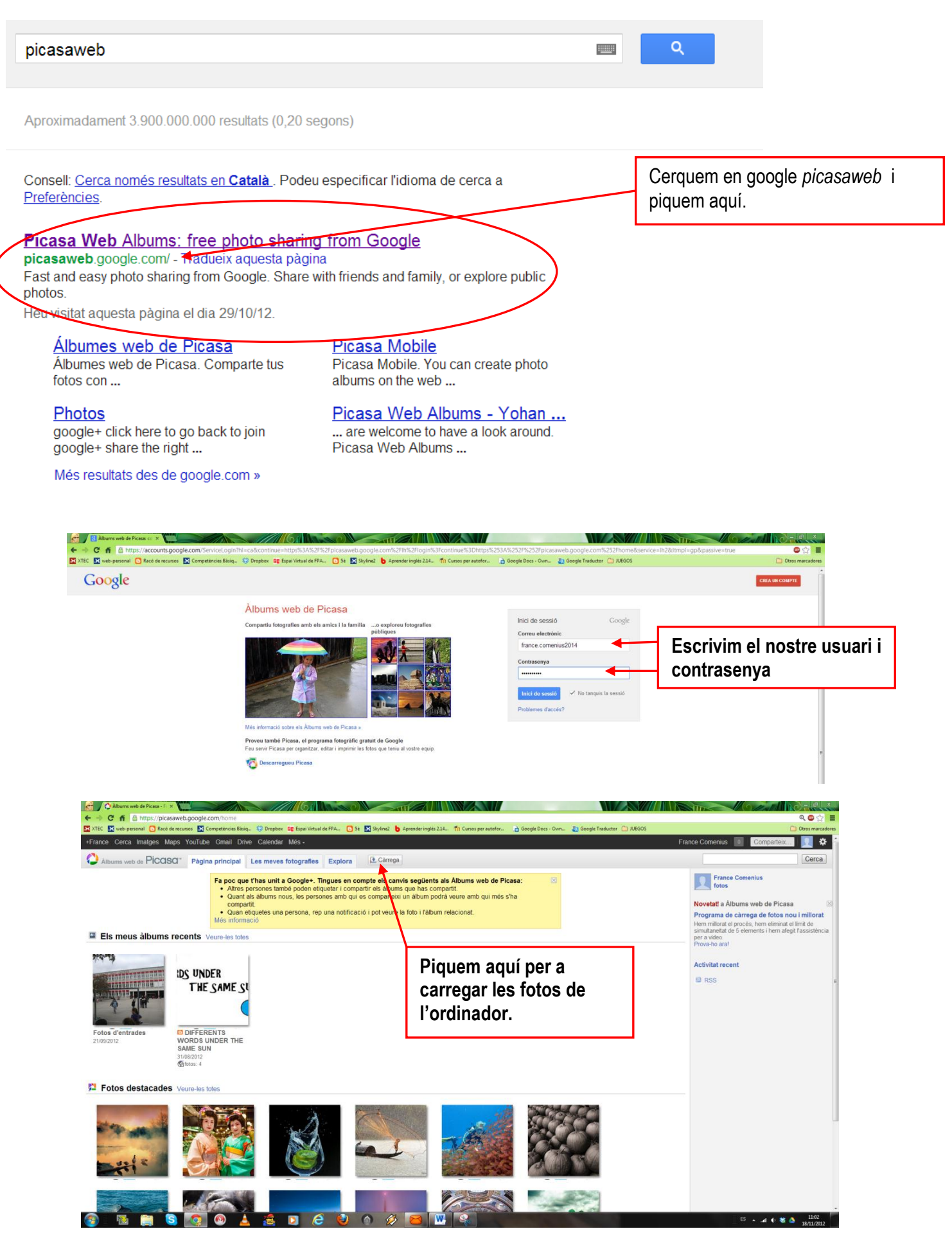

## TUTORIAL PICASA

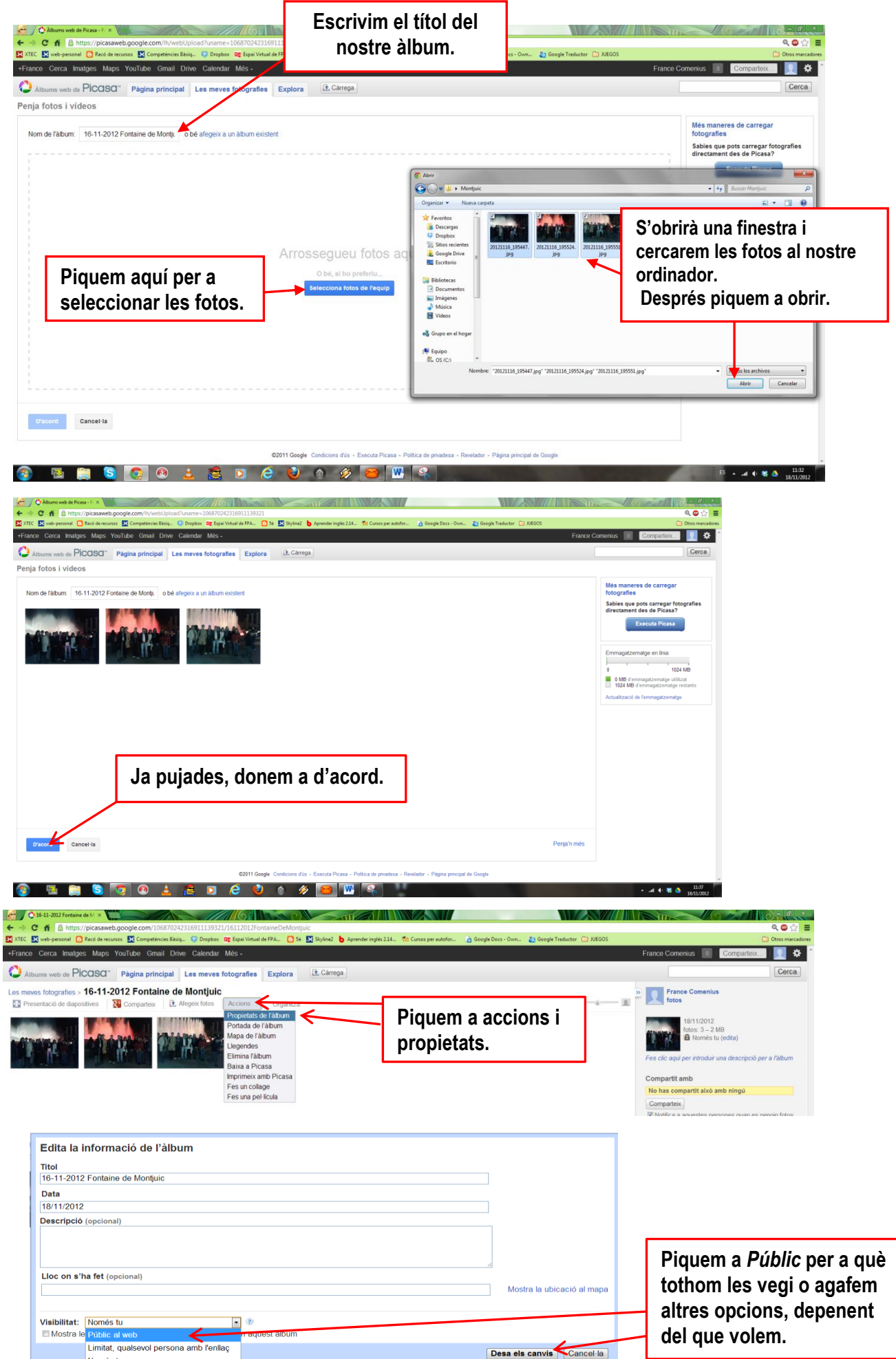

Només tu

## TUTORIAL PICASA

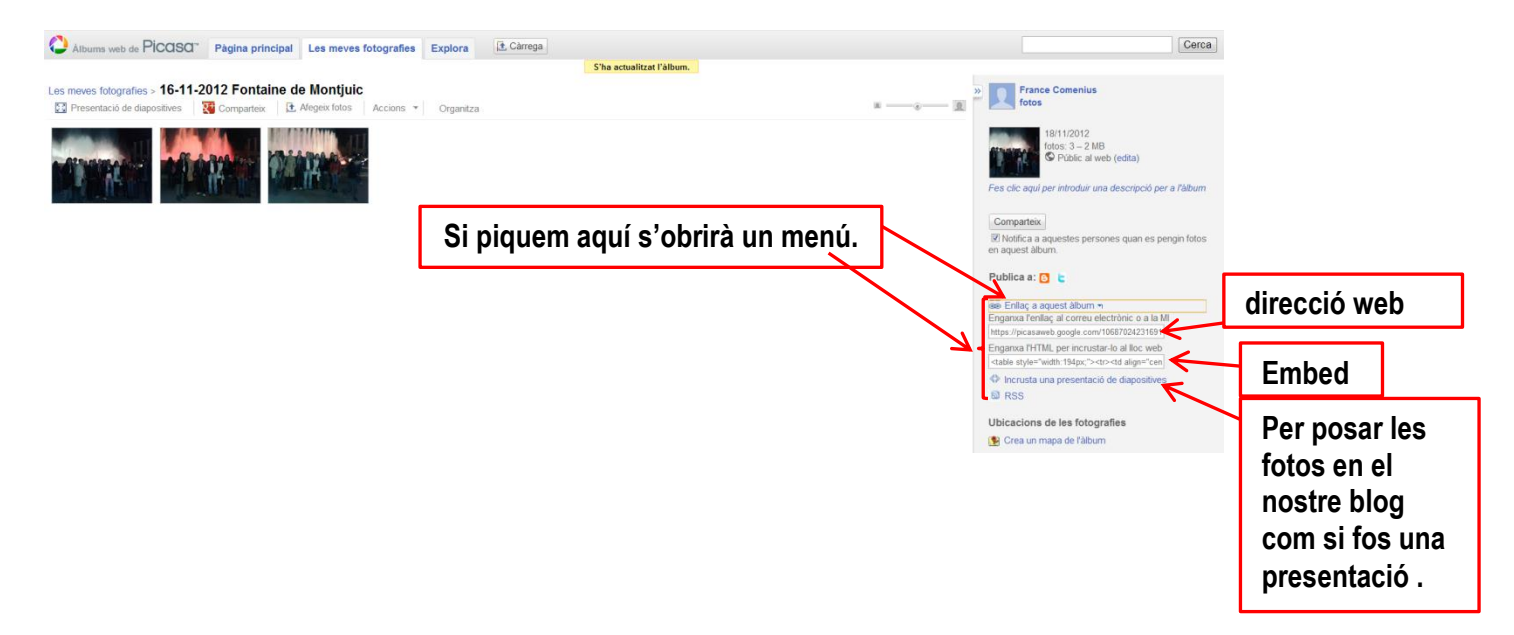